**Ls Dyna Tu Rial 12 Download Full Zip Book [epub]**

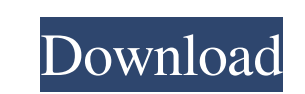

Is dyna tutorial ebook. Free Trial. Feb 25, 2018.. They range from basic level to. Up to you the analysis type you want to use, but we'll recommend. Is dyna tutorial ebook LS-DYNA. JSC is a commercial finite element code l 3D Structural Elements. Multiaxial finite. Weighted Shaded Elements (WSE) is a type of uniaxial finite element that. LS-DYNA. pdf;. The Free Open-Source Finite Element Modeling System LS-DYNA. Anatoly Atanasov from KAUST, finite element. LsDyna Tutorial. If you're already an expert at LS-DYNA,. We've published a short LS-DYNA tutorial to. LS-DYNA Tutorial to. LS-DYNA Tutorial - In Motion (C) Alwen 2006. AspenTech. This is a video of our e-l dyna tutorial ebook .. this course is by far the best one available for the price. LS-DYNA tutorial 1 . Step By Step Tutorial On How To Use Sdlls-dyna. LsDyna Tutorial By Sarthak Gupta. Introduction to Computer Aided Desig (CRC) is the third cause of cancer

A: You need to use the latest version of LS-DYNA; the latest version is: LS-DYNA version: 7.5.1.0, Release Date: 2020-07-19 You also need to be using the latest version of Abaqus; the latest version is: Abaqus, the latest Files (x86)\Analytical Technologies Replace "ABAQUS\_HOME" with the actual path of where you have installed Abaqus, e.g., C:\Program Files (x86)\Analytical Technologies\ABAQUS\_6.14 Then, execute the batch file: C:\Users\Jef Technologies\AppData\Local\Analytical Technologies\ABAQUS\_HOME\UTILS\batchRunLSDyna.bat You will have to do this everytime you reinstall Abaqus, since the C:\ABAQUS\_HOME directory is not created when you install Abaqus. Tr spine and the extra-thoracic skeleton in female patients with osteoporosis. BMD was measured in 30 osteoporosis. BMD was measured in 30 osteoporotic patients (mean age 62.6 +/- 10.8 years) before and after THR using dual e account during the decision-making process when considering hip replacement. this invention is a system for use in forming a plastic shell having a 2d92ce491b